## sFlow Samples Counter Data

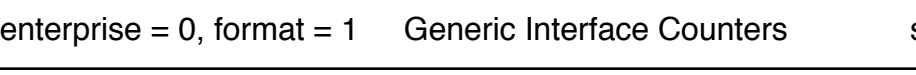

see RFC2233

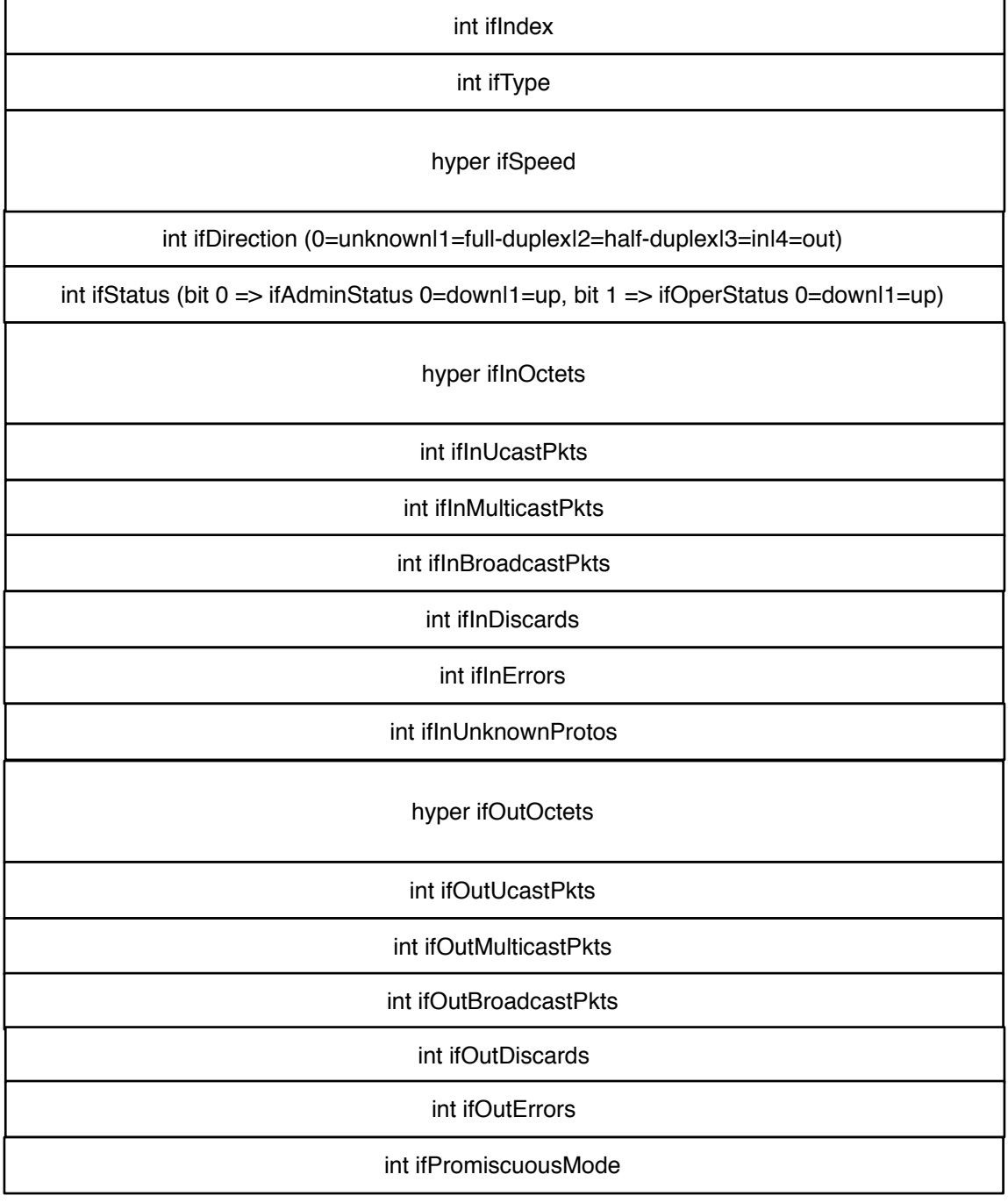

enterprise =  $0$ , format =  $2$  Ethernet Interface Counters

see RFC2358

int dot3StatsAlignmentErrors

int dot3StatsFCSErrors

int dot3StatsSingleCollisionFrames

int dot3StatsMultipleCollisionFrames

int dot3StatsSQETestErrors

int dot3StatsDeferredTransmissions

int dot3StatsLateCollisions

int dot3StatsExcessiveCollisions

int dot3StatsInternalMacTransmitErrors

int dot3StatsCarrierSenseErrors

int dot3StatsFrameTooLongs

int dot3StatsInternalMacReceiveErrors

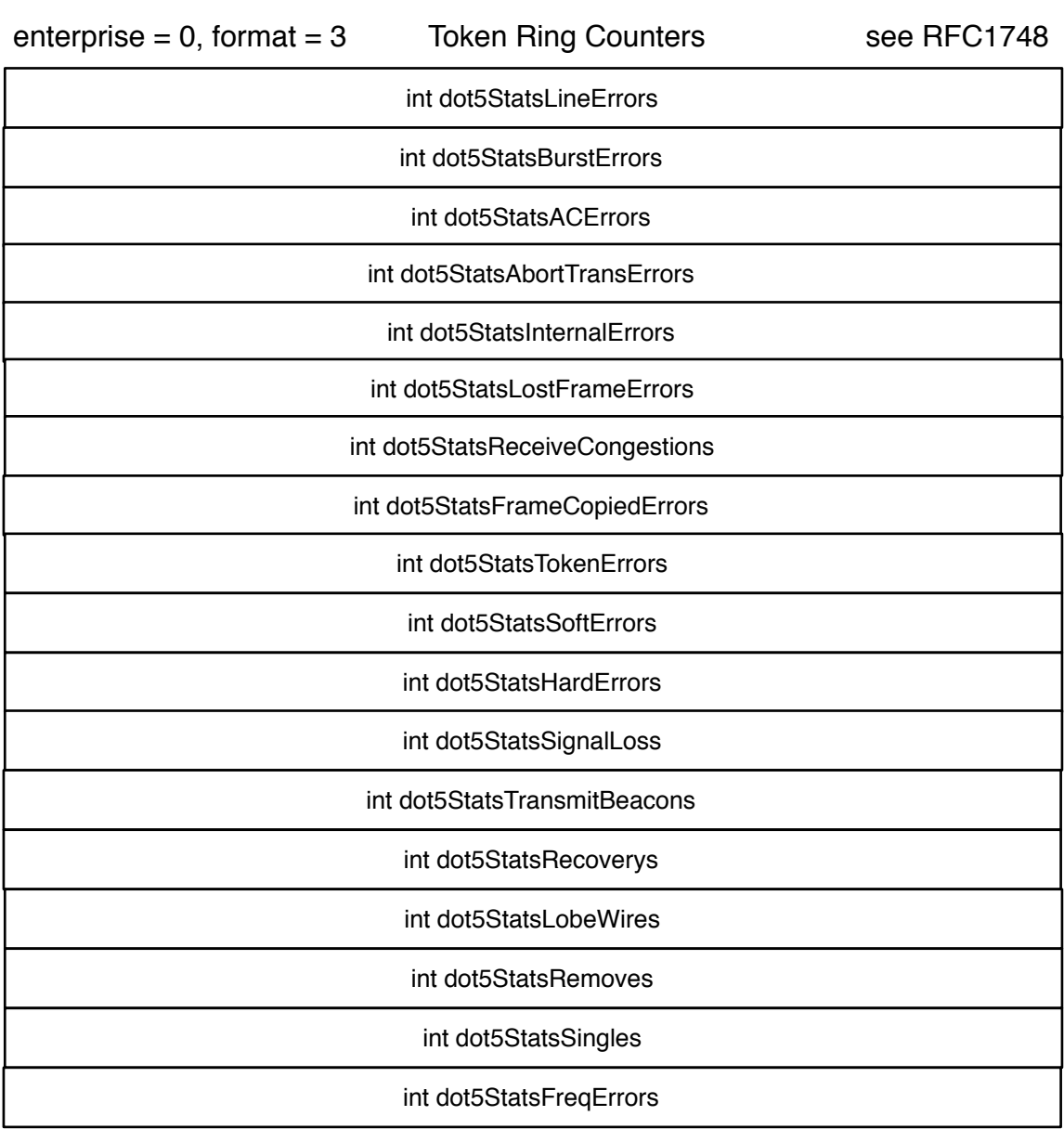

## enterprise = 0, format = 4 100 BaseVG Interface Counters see RFC2020

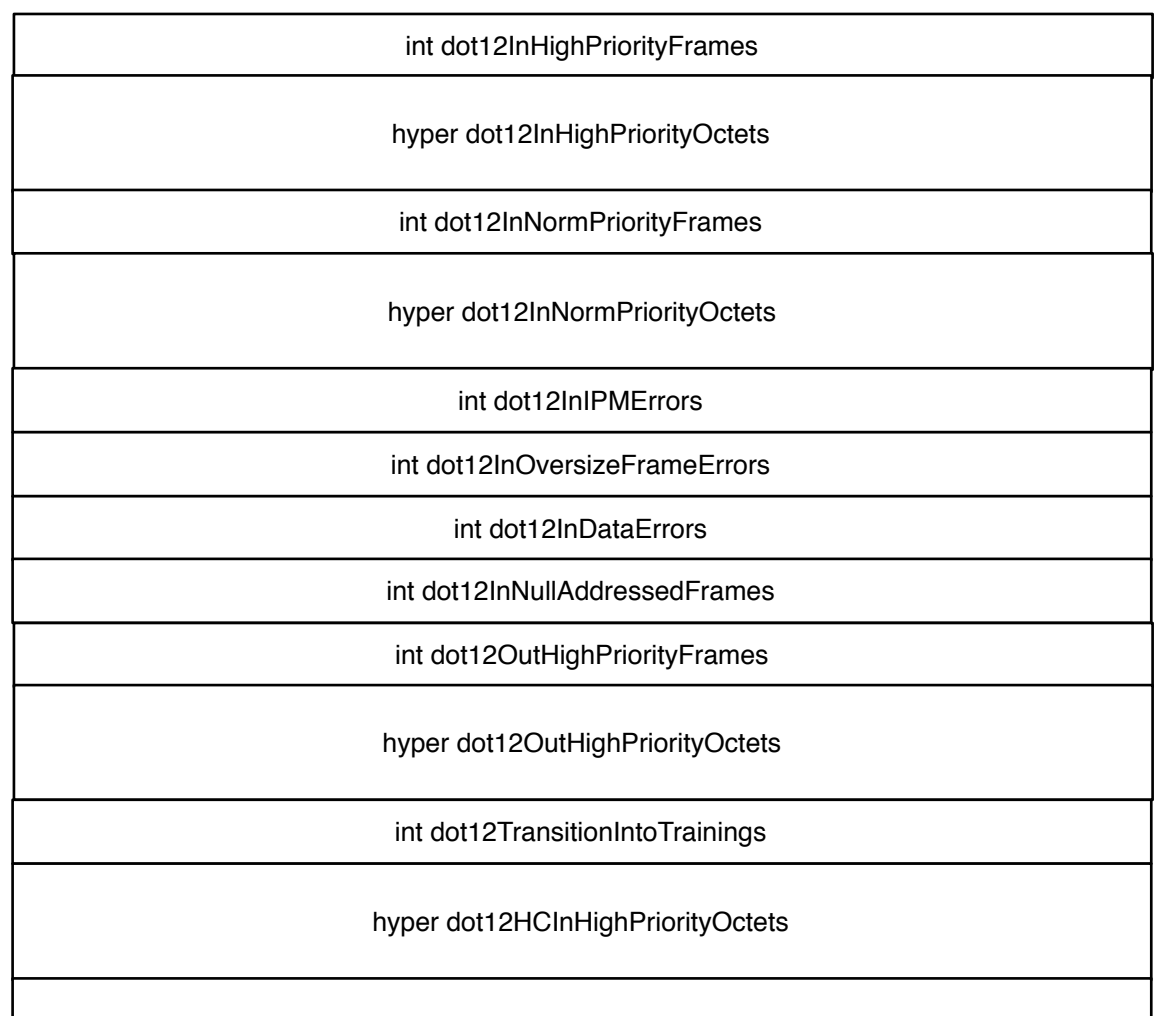

hyper dot12HCInNormPriorityOctets

## hyper dot12HCOutHighPriorityOctets

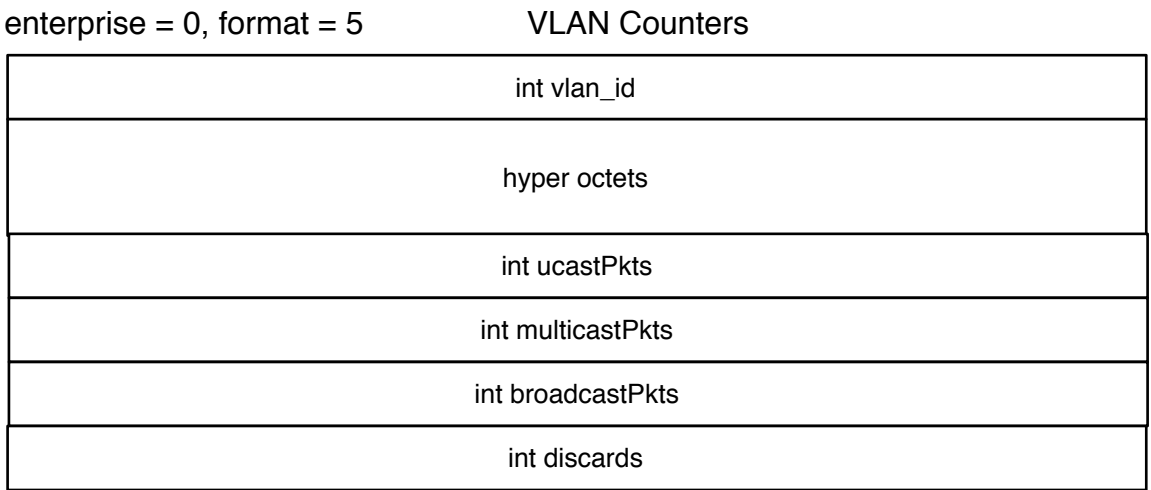

 $enterprise = 0$ , format = 1001 Processor Information

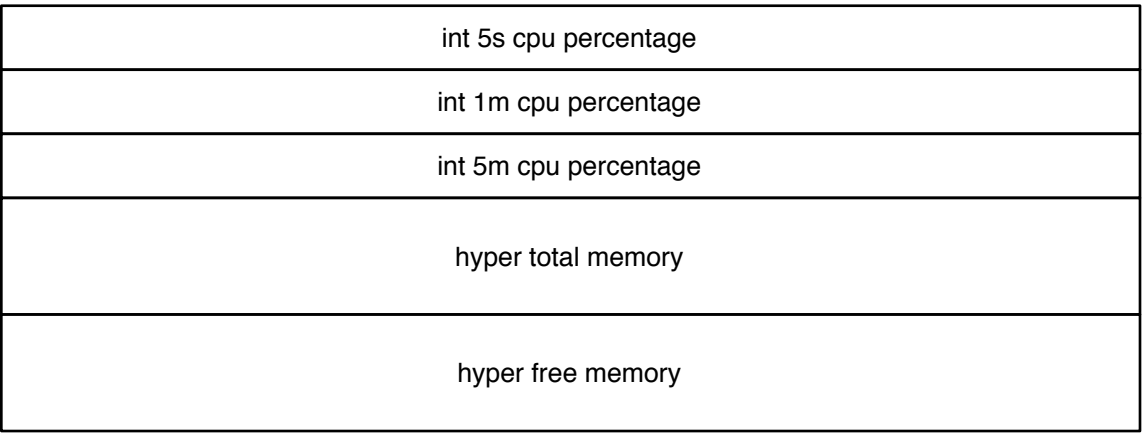